# INTERACTION PROTOCOL WITH MOBIPACE SYSTEM

Developer's Guide. Version 3.0

Date of last update of the document: 30/07/2019.

This document is part of the technical documentation of the MOBIPACE system.

MOBIPACE help system: <http://www.mobipace.com/ru/help>

© 2006—2019 "MOBBIS" LLC. All rights reserved.

### Warning about exclusive rights

The MOBIPACE system (as well as the copyright holder specified by it) has exclusive rights to all the results of intellectual activity and subsequent individualization used in development, support and using of HTTP API 3.0 product.

Mentioned results may include computer programs, databases, images, texts, other works, as well as inventions, utility models, trademarks, service marks, commercial designations and brand names. These rights are protected in accordance with the Civil Code of the Russian Federation and international law.

You can use the HTTP API 3.0 product of the MOBIPACE system or its component parts only within the authority granted to you by the User agreement or special agreement.

Violation of the requirements for the protection of exclusive rights of the copyright holder entails disciplinary, civil, administrative or criminal liability in accordance with Russian legislation.

### Contact information

"MOBBIS" LLC

Website: [http://www.mobipace.com](http://www.mobipace.com/) 

Email: [support@mobipace.com](mailto:support@mobipace.com)

### Russian Federation

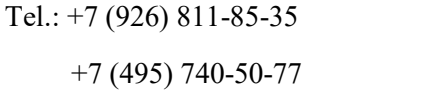

Address: 127204, Moscow, Dolgoprudnenskove Shosse 3

+7 (495) 740-50-77 FIZTEKHPARK

### Armenia

Tel.: +374 (60) 53-03-55 Address: 0052, Yerevan, Tsarav Aghbyur 55/5 office 323

# **Contents**

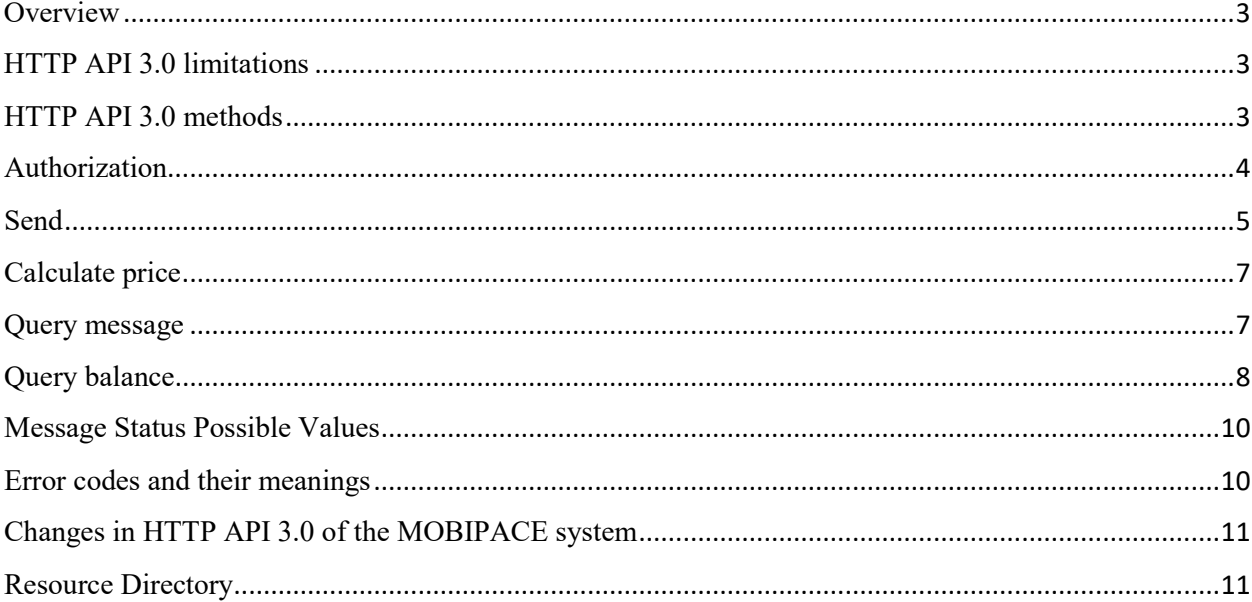

### <span id="page-2-0"></span>**Overview**

For the purposes of this document, the term "Partner" is the user who is registered in the MOBIPACE system. The term "Recipient" should be understood as a cellular subscriber to whom messages are sent.

Software interaction of the Partner's software with the MOBIPACE system is carried out via the Internet usin[g TCP/IP](https://en.wikipedia.org/wiki/Internet_protocol_suite) as the transport layer protocol.

The maximum time to wait for a response to any request should not exceed 60 seconds. If there is no response to the request, it's necessary to check the status of the connection with the system.

### <span id="page-2-1"></span>HTTP API 3.0 limitations

Social network accounts

To use HTTP API 3.0, Partners who have registered and use the system through social networking accounts, must set a password in the personal account of the MOBIPACE system in the "Personal data" section.

- 1. Within one request, Partner can send messages up to 20,000 recipients. Please note that the MOBIPACE system accepts only one request at a time for the same account.
- 2. Recipient number must be indicated in international format (max. 15 digits).
- 3. The maximum length of a message to send is 500 characters (including spaces and punctuation).
- 4. To successfully submit messages to the server, you also need:
	- Set the account currency in the MOBIPACE system, in the "Personal data" section After registration
	- Send messages only from registered sender names. Sender names must first be agreed with Your account manager.
- 5. System time

If you want to schedule and send messages according to your local time, you need to set your time zone in the MOBIPACE system, in the "Personal data" section.

By default, the MOBIPACE system time is set in UTC [\(Coordinated Universal Time\)](https://en.wikipedia.org/wiki/Coordinated_Universal_Time) format.

### <span id="page-2-2"></span>HTTP API 3.0 methods

Data is exchanged via the HTTPS protocol, i.e. HTTP (RFC 2068, RFC 2616) with the mandatory use of the SSL/TLS layer.

#### **Connection to the server is established on port 444.**

#### **Requests are sent by the POST method in JSON format.**

There are five methods for querying the MOBIPACE system:

- [Authorization](#page-3-0)
- Send
- Calculate price
- Query message
- Query balance

Each of the five query methods uses its own Internet address (URL).

The data exchange between the Partner's software and the MOBIPACE server must be interpreted in JSON format.

All responses from MOBIPACE system to the Partner Software are also interpreted in JSON format.

The Partner must ensure the correct recognition of the JSON data received from the MOBIPACE server.

# <span id="page-3-0"></span>Authorization

To be able to send data to MOBIPACE system, you must first authorize on the MOBIPACE server.

Upon successful authorization, the system opens the session with the assignment of a unique ID. This ID should be used by Partner to send data to the server.

Session timeout is equal to 60 seconds after from last request.

Upon timeout, the server automatically closes the session, after which it's necessary to go through the authorization process again to generate new session ID.

#### **To use HTTP API 3.0, Partners who have registered and use the system through social network accounts, must set a password for account in the "Personal data" section.**

**Internet address for authorization:**

**<https://api.mobipace.com:444/v3/authorize>**

#### **Requests should be sent by the POST method in JSON format.**

Parameters expected in the authorization request:

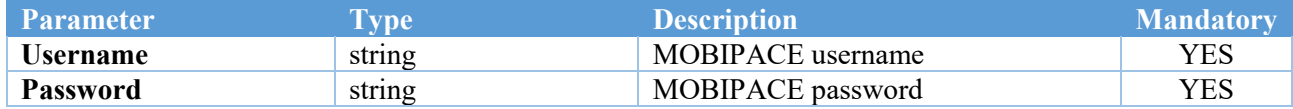

#### MOBIPACE system response parameters:

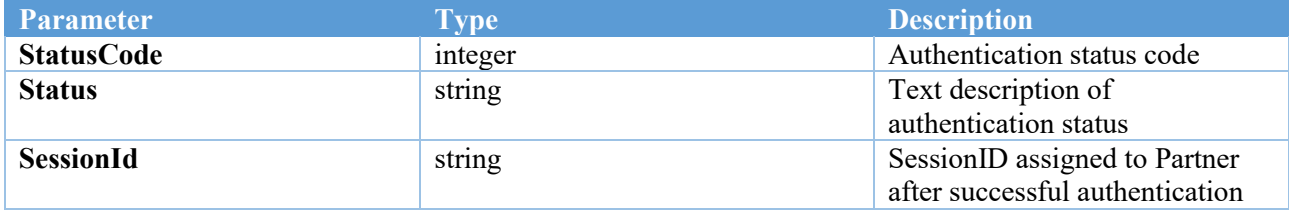

#### Example JSON request for authorization:

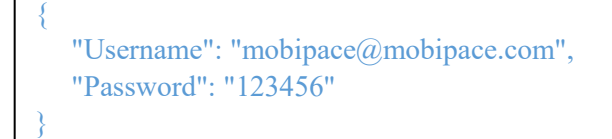

#### Example server response:

```
{ 
   "StatusCode": 101, 
   "Status": "Success", 
   "SessionId": "4060b129-2d75-4b7e-9c3a-61b7769a5d2b"
```
### <span id="page-4-0"></span>Send

This method is designed to send messages to the MOBIPACE server.

**Internet address for sending messages:**

**<https://api.mobipace.com:444/v3/Send>**

#### **Requests should be sent by the POST method in JSON format.**

**You must first [authorize](#page-3-0) on the MOBIPACE server to be able to successfully send messages.**

#### **You should have sufficient balance to successfully proceed messages.**

Parameters expected in the request for sending messages:

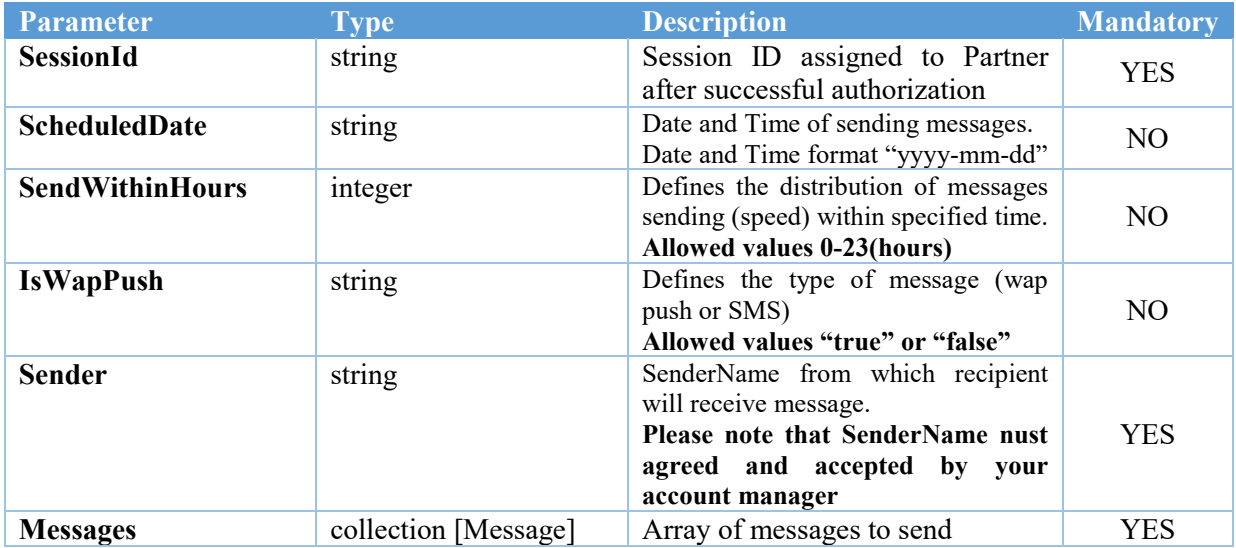

#### **The structure of the collection [Message]:**

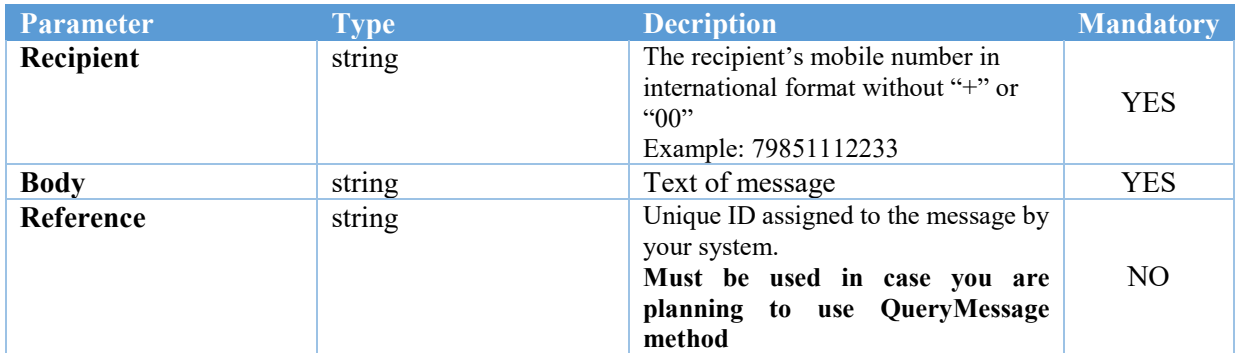

#### MOBIPACE system response:

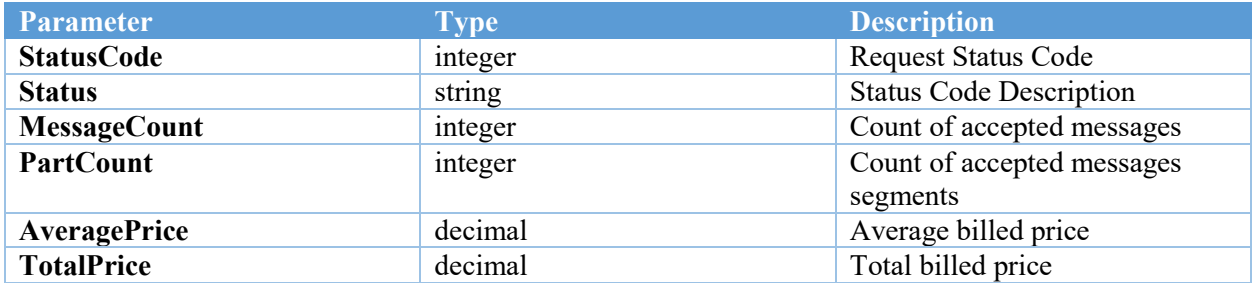

Example JSON request for sending messages (only with mandatory parameters):

```
{
     "SessionId" : "4060b129-2d75-4b7e-9c3a-61b7769a5d2b"
     "Sender" : "MOBIPACE ", 
     "Messages": [ 
                      { "Recipient" : "7925XXXXXX", "Body" : "SMS Message 1", "Reference" : "unique reff" },
with the control of the control
                      { "Recipient" : "7925XXXXXX", "Body" : "SMS Message 2", "Reference" : "unique reff" } 
 ] 
}
```
Example JSON request for sending messages (with all available parameters):

```
{
    "SessionId" : "4060b129-2d75-4b7e-9c3a-61b7769a5d2b ", 
    "ScheduledDate" : "2019-07-25 18:20 ", 
    "SendWithinHours" : 10, 
    "IsWapPush" : "false ", 
    "Sender" : "MOBIPACE ", 
    "Messages": [ 
                      { "Recipient" : "7925XXXXXX", "Body" : "SMS Message 1", "Reference" : "unique reff" },
with the control of the control
                      { "Recipient" : "7925XXXXXX", "Body" : "SMS Message 2", "Reference" : "unique reff" } 
 ] 
}
```
Example of server response:

```
{ 
     "StatusCode": 101, 
     "Status": "Success", 
     "MessageCount": 10, 
     "PartCount" : 10, 
     "AveragePrice" : 2.50, 
     "TotalPrice" : 25.00
```
}

# <span id="page-6-0"></span>Calculate price

The method is designed to calculate the cost of sending messages and calculates the cost of sending specified number of messages without sending.

The parameters used in the request are identical to those which were described in the [Send](#page-4-0) method.

#### **Internet address for calculating the cost of messages to be send:**

**<https://api.mobipace.com:444/v3/Calculate>**

#### **Requests should be sent by the POST method in JSON format.**

**You must first [authorize](#page-3-0) on the MOBIPACE server to be able to successfully send messages.**

### <span id="page-6-1"></span>Query message

The method is designed to query the current status of previously sent messages.

**Important! To be able to use functionality of this method, it is required to assign unique ID to every message when submitting messages via [Send](#page-4-0) method. Unique IDs should be defined in Reference parameter of [Message] collection (see Send method description).**

**Internet address for requesting statuses:**

**<https://api.mobipace.com:444/v3/QueryMessages>**

**Requests should be sent by the POST method in JSON format. You must first [authorize](#page-3-0) on the MOBIPACE server to be able to successfully send messages.**

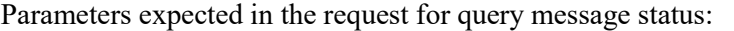

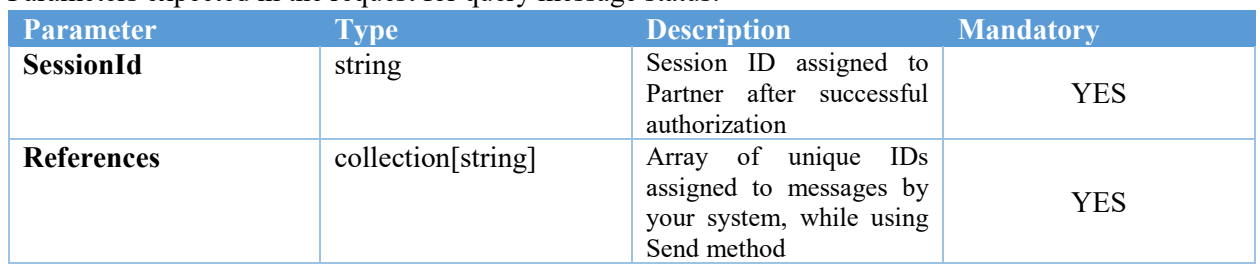

#### MOBIPACE system response:

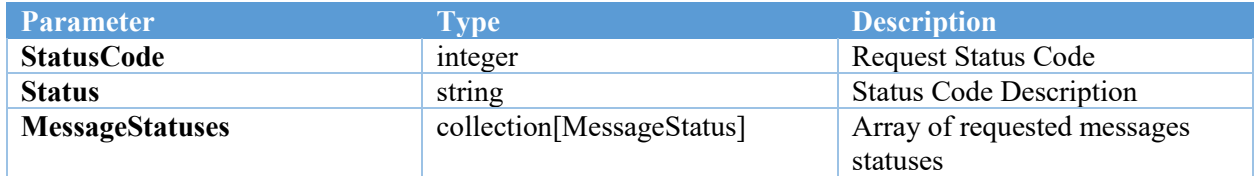

#### The structure of the collection [MessageStatus]:

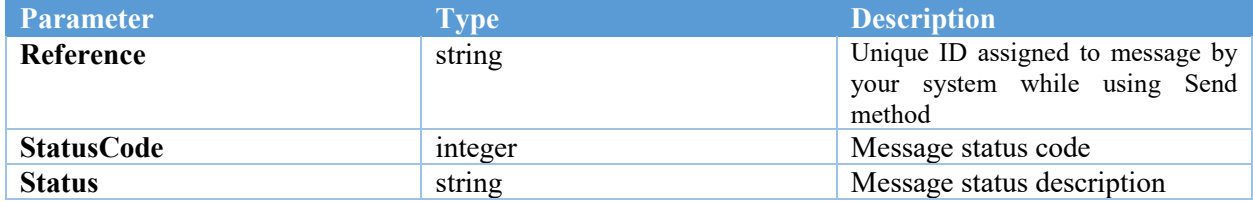

Example JSON request for query messages statuses:

```
{ 
    "SessionId": "4060b129-2d75-4b7e-9c3a-61b7769a5d2b", 
    "References": ["unique reff", …, "unique reff"] 
}
```
Example of server response ("Query message" method):

```
{ 
   "StatusCode": 101, 
   "Status": "Success", 
   "MessageStatuses": [
                         {"Reference": "unique reff", "StatusCode": 2, "Status": "Scheduled"}, 
with the contract of the contract of
                         {"Reference": " unique reff ", "StatusCode": 2, "Status": "Scheduled"} 
 ] 
}
```
### <span id="page-7-0"></span>Query balance

The method is designed to query the current account balance.

**Internet address to request the current balance:**

**<https://api.mobipace.com:444/v3/QueryBalance>**

**Requests should be sent by the POST method in JSON format. You must first [authorize](#page-3-0) on the MOBIPACE server to be able to successfully send messages.**

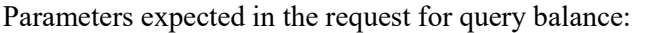

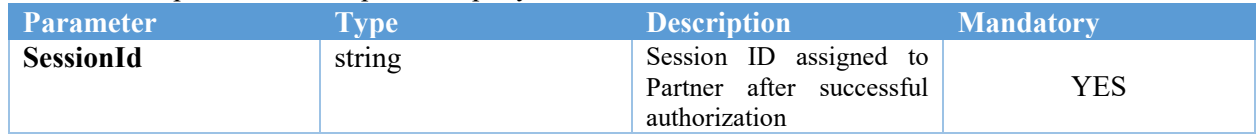

MOBIPACE system response:

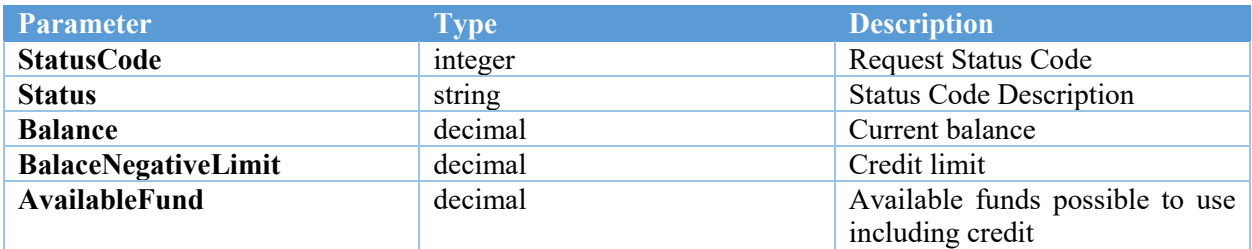

Example JSON request ("Query balance" method):

```
{
     "SessionId": "4060b129-2d75-4b7e-9c3a-61b7769a5d2b" 
}
```
Example of server response ("Query balance" method):

```
{
       "StatusCode": 101, 
      "Status": "Success", 
       "Balance": "1300.30", 
       "BalanceNegativeLimit": "-1000", 
       " AvailableFund ": "2300.30" 
}
```
# <span id="page-9-0"></span>Message Status Possible Values

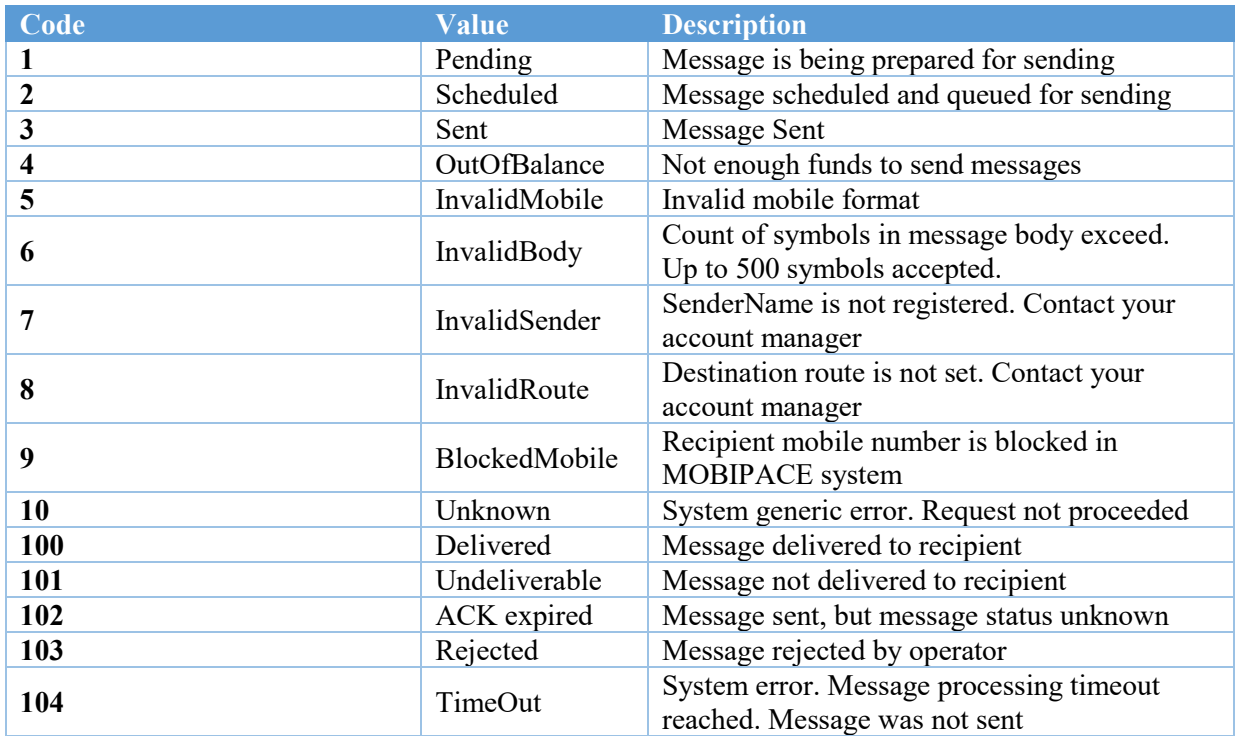

# <span id="page-9-1"></span>Error codes and their meanings

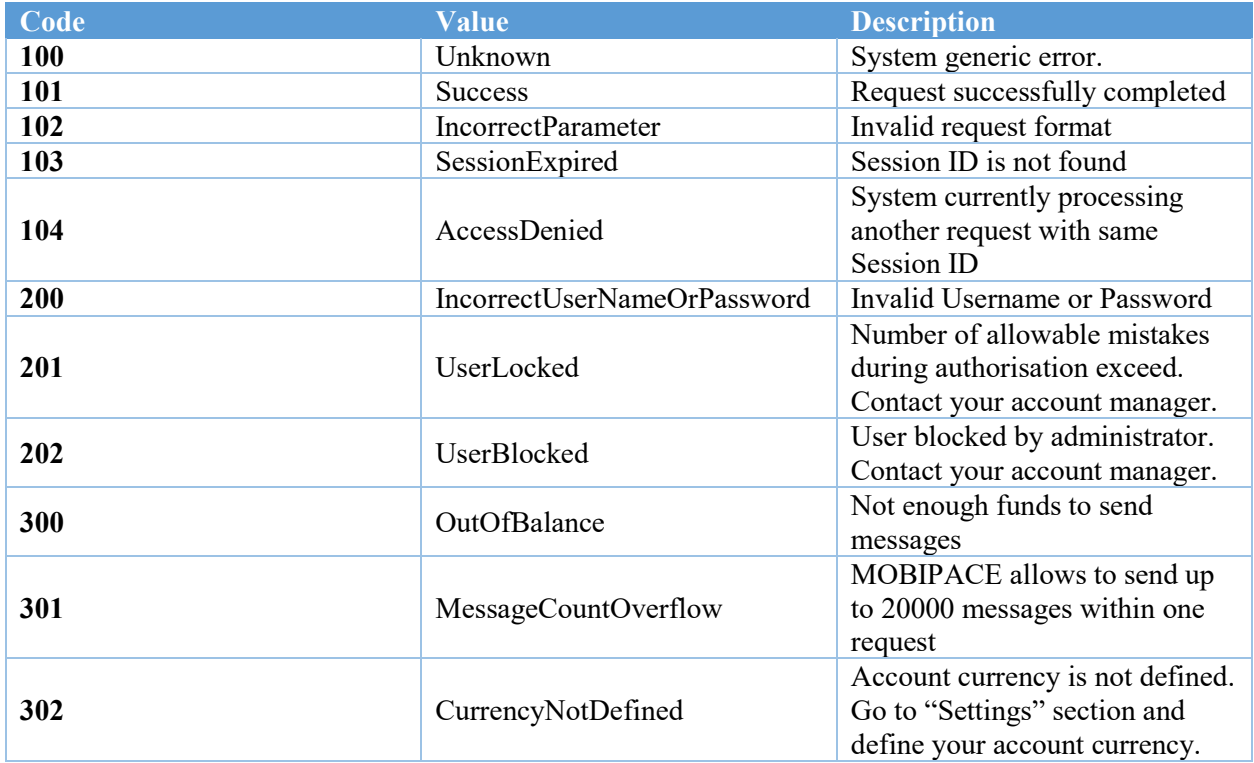

# <span id="page-10-0"></span>Changes in HTTP API 3.0 of the MOBIPACE system

- 1. MOBIPACE reserves the right to make changes to the HTTP API 3.0 functionality.
- 2. Partner's software should process server messages without errors, in case of new restrictions. The appearance of new restrictions should not cause malfunction of the Partner's software and/or errors in the server responses interpretation.
- 3. MOBIPACE will inform the Partners about the changes and publish corresponding information on the website at least 14 days before changes take effect. During this period, the Partner must make the necessary changes in his software and verify the its functionality.
- 4. If changes will result to malfunctions in the Partner's software and the corresponding changes cannot be performed until the deadline, the Partner's responsible person should contact MOBIPACE technical support.
- 5. MOBIPACE management team can postpone the deadlines in case of necessity.
- 6. Information about changes published on the [www.mobipace.com](http://www.mobipace.com/) should be regularly reviewed by the Partner.

### <span id="page-10-1"></span>**Resources**

- HTTP HyperText Transfer Protocol https://en.wikipedia.org/wiki/Hypertext Transfer Protocol
- TCP Transmission Control Protocol for TCP/IP Networks and Subnets [https://en.wikipedia.org/wiki/Transmission\\_Control\\_Protocol](https://en.wikipedia.org/wiki/Transmission_Control_Protocol)
- JSON- JavaScript Object Notation (text-based data exchange format based on JavaScript and commonly used with this language) <https://en.wikipedia.org/wiki/JSON>
- POST (HTTP)- one of the many query methods supported by the HTTP protocol [https://en.wikipedia.org/wiki/POST\\_\(HTTP\)](https://en.wikipedia.org/wiki/POST_(HTTP))